## Enflasyon Parametreleri Güncelleme

Enflasyon parametrelerinin güncellendiği menü seçeneğidir. Bu işlem ile muhasebe fiş satırlarında bulunan Muhasebe Dışı ve Hesaplama Dışı alanları toplu olarak değiştirilir. Muhasebe program bölümünde İşlemler menüsü altında yer alır. Güncellemenin ne şekilde yapılacağı parametre satırlarında belirlenir.

Enflasyon parametreleri güncelleme filtre seçenekleri şunlardır:

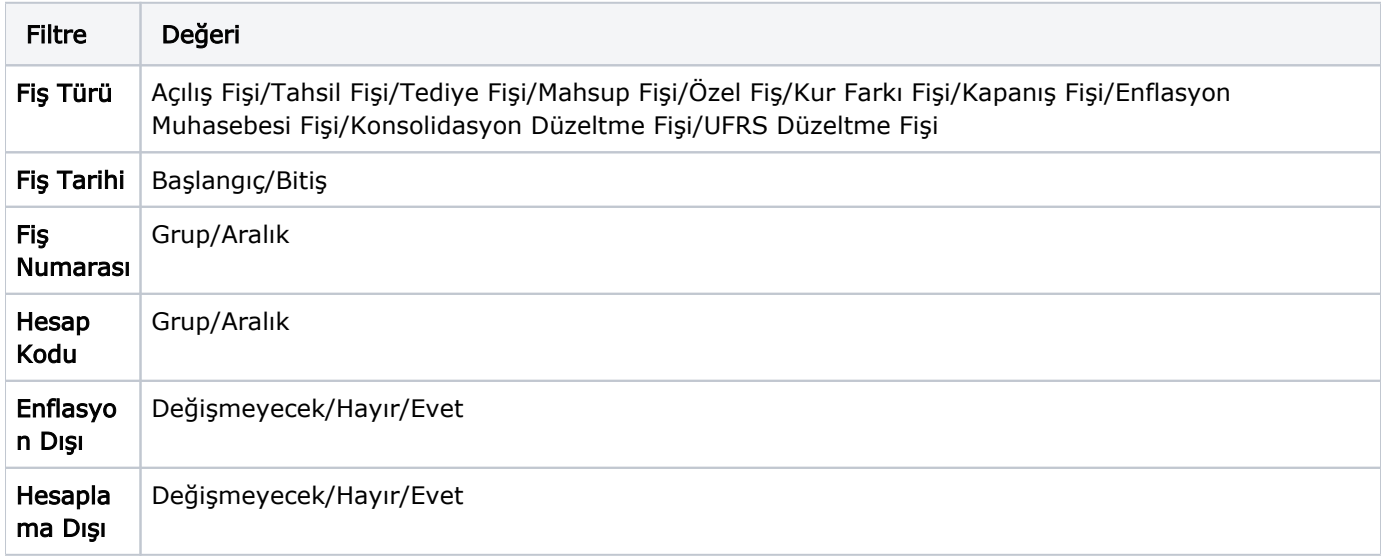